## Comparar Enteros (D)

Compare los pares de enteros usando <, >, o =

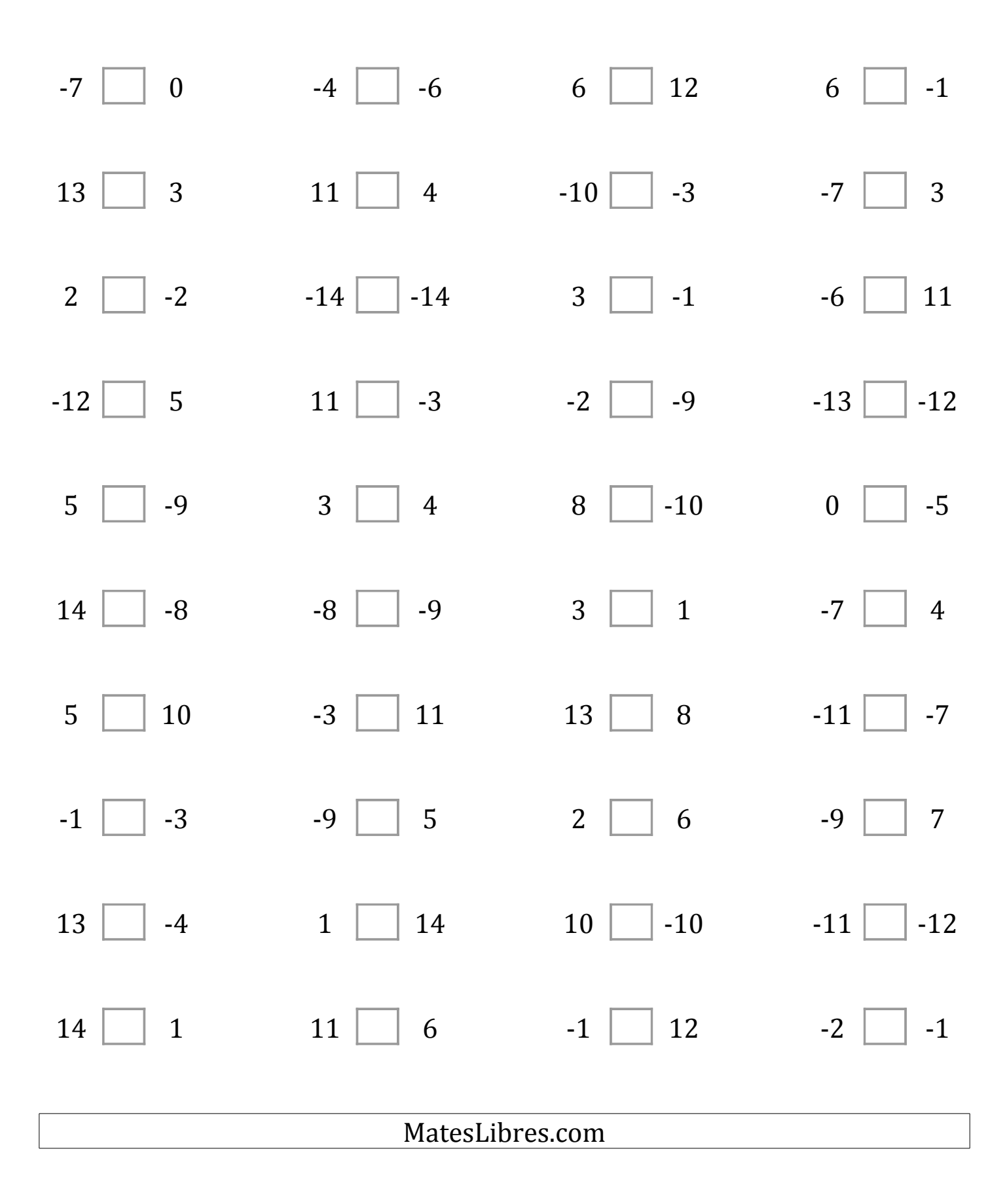

## Comparar Enteros (D) Respuestas

Compare los pares de enteros usando <, >, o =

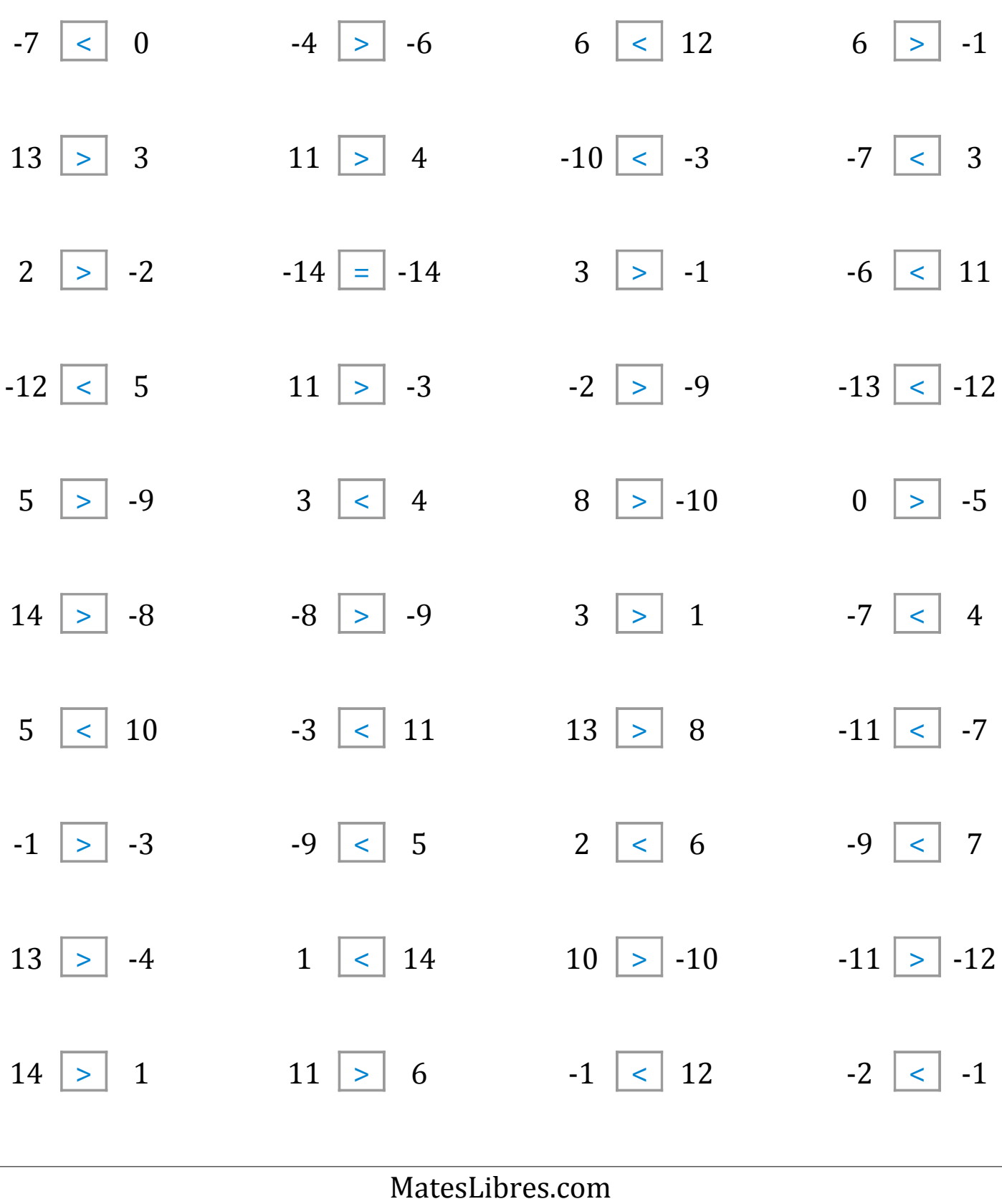